# TP2 **Déterminisme génétique de la vision des couleurs et parenté chez les Primates**

L'Homme et les Primates d'Afrique et d'Asie voient le monde en 3 couleurs (vision trichromatique) car ils possèdent 3 types de cônes (S, M et L), chacun possédant un pigment (opsine) différent (S, M et L). Ces opsines sont des protéines chacune codée par un gène localisé sur le chromosome 7 ou le chromosome X. Les Primates d'Amérique ont eux une vision en couleur mais dichromatique car ils ne possèdent que 2 opsines différentes (S et M/L).

## **Problèmes : Quelle est l'origine de la vision en couleur ? Comment expliquer que tous les Primates n'aient pas une vision trichromatique ?**

## **Matériel** :

- logiciel « anagène » et sa fiche technique - logiciel « phylogène » et sa fiche technique

- séquences des 3 gènes des opsines (opsine homme\_adn.edi) dans «Mes documents, Devoirs, vieillard ». A ouvrir avec le logiciel Anagène.

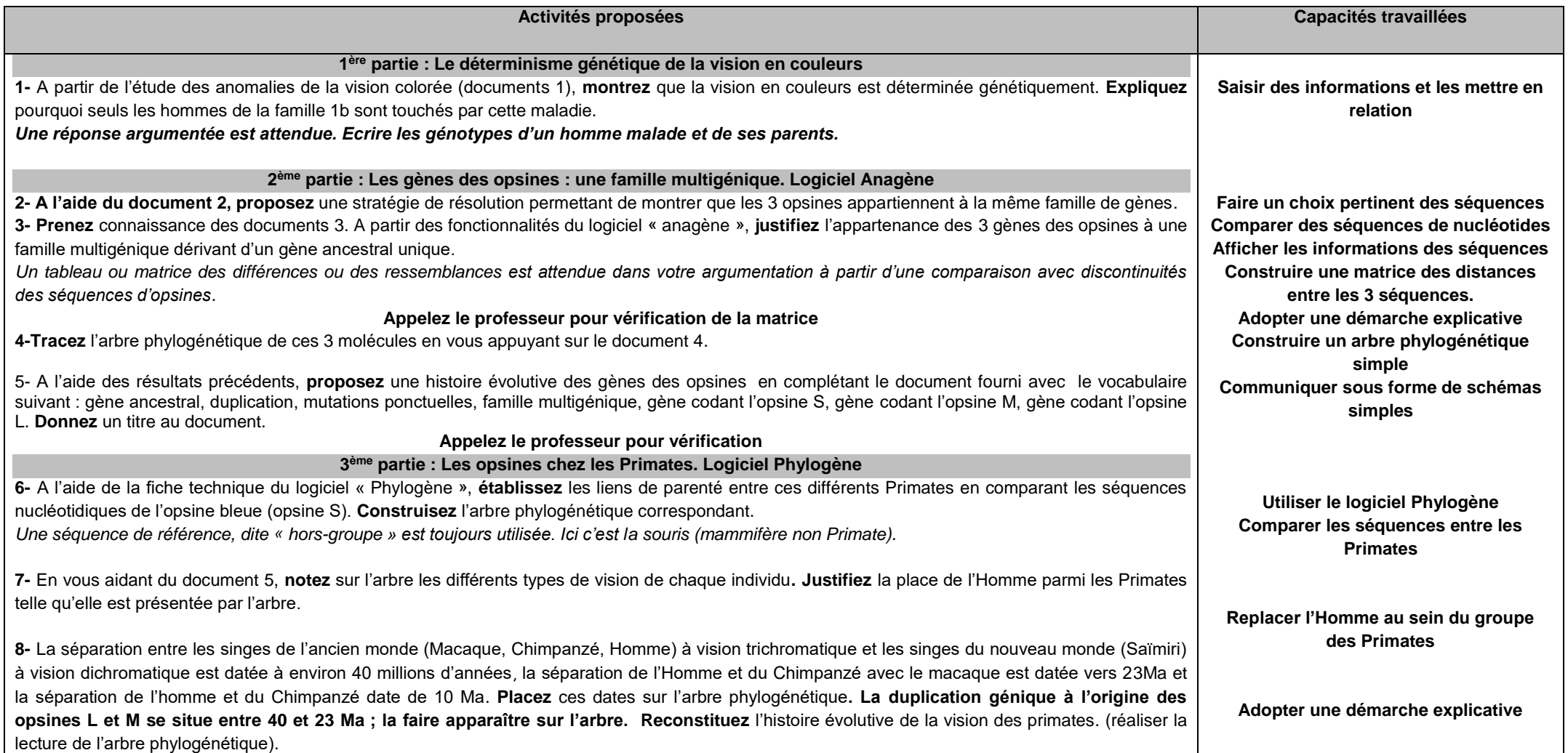

## **Document 1a : Un peu d'histoire ...**

**par le daltonisme**

distinguent mal les couleurs.

John Dalton, un chimiste, rapporta, dès 1794, qu'il ne voyait pas les couleurs comme tout le monde : "les parties d'image que les autres voient rouges m'apparaissent comme des ombres ou des *absences de lumière, l'orangé, le jaune et le vert sont pour moi comme plusieurs intensités de jaune*".

On appelle **daltonisme** la déficience de l'aptitude à distinguer les couleurs de la partie du spectre qui s'étend du rouge au vert (8% environ des hommes et 1% environ des femmes). Certains individus distinguent mal les couleurs de la partie bleue du spectre, **ils sont très rares**. On parle aussi, abusivement, de daltonisme.

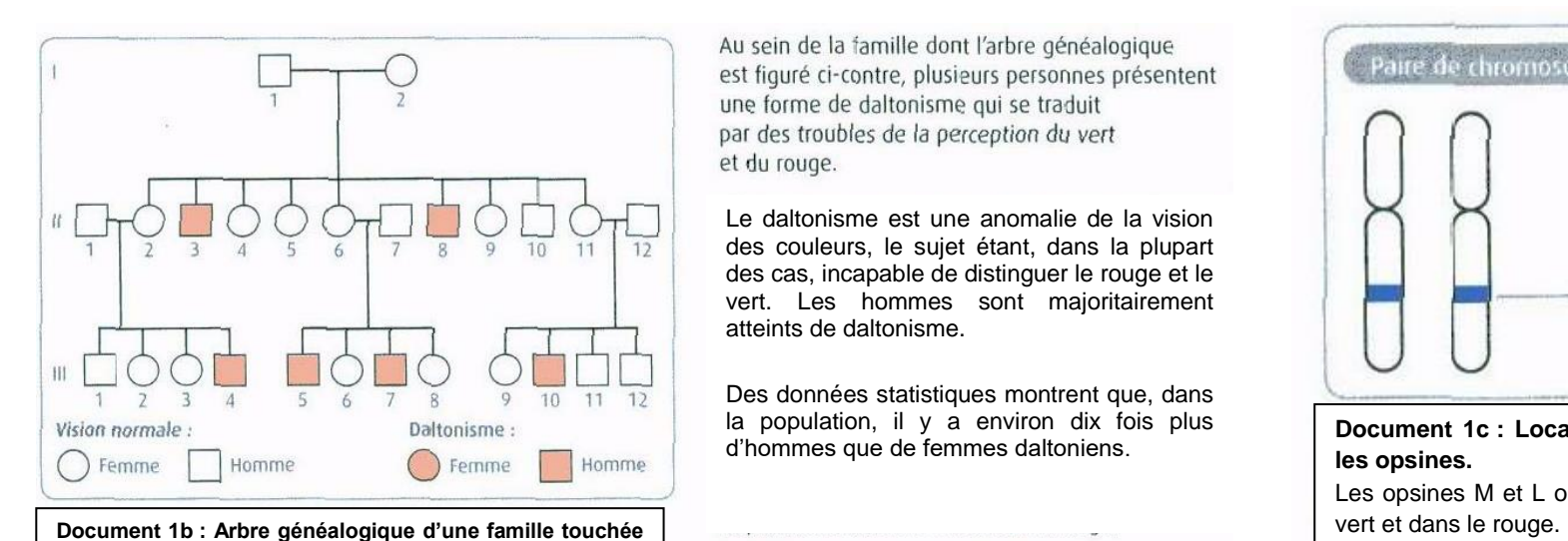

Au sein de la famille dont l'arbre généalogique est figuré ci-contre, plusieurs personnes présentent une forme de daltonisme qui se traduit par des troubles de la perception du vert et du rouge.

Le daltonisme est une anomalie de la vision des couleurs, le sujet étant, dans la plupart des cas, incapable de distinguer le rouge et le vert. Les hommes sont majoritairement atteints de daltonisme.

Des données statistiques montrent que, dans la population, il y a environ dix fois plus d'hommes que de femmes daltoniens.

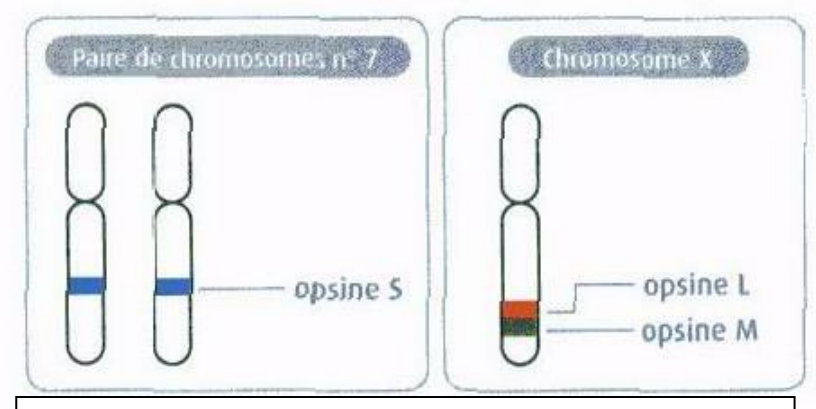

## **Document 1c : Localisation chromosomique des gènes codant les opsines.**

Les opsines M et L ont un pic de sensibilité respectivement dans le

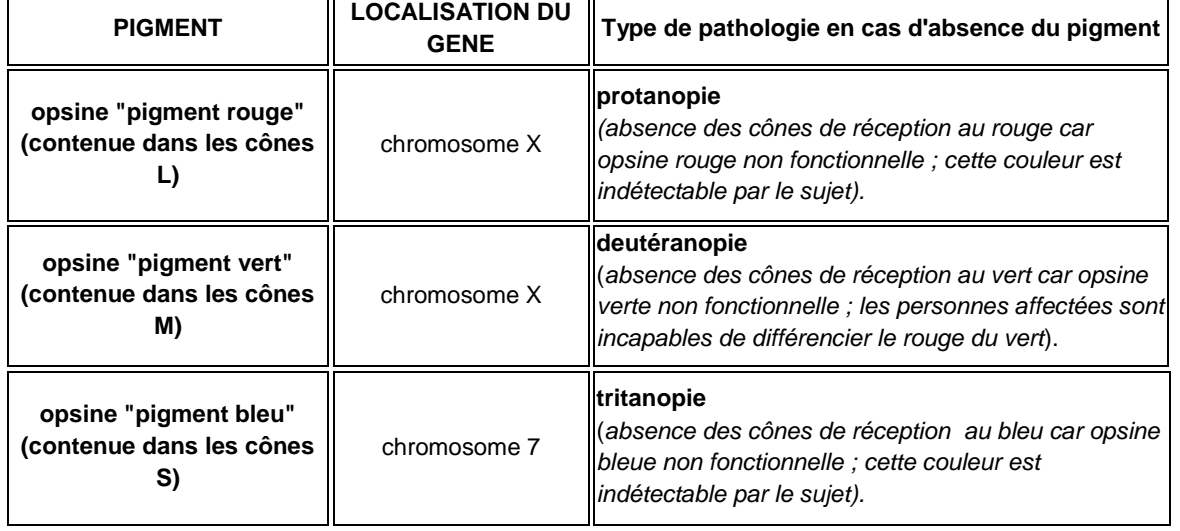

Les daltoniens ont une rétine qui possède des cônes mais ils

**Document 1d : Les perturbations de la vision colorée** Les pigments photosensibles sont des protéines codées par des gènes. Les localisations suivantes des 3 gènes d'opsines ont été déterminées  $\rightarrow$ 

Tous les cônes possèdent les mêmes gènes, codant les différentes opsines mais ils n'en expriment qu'un seul d'où leur sensibilité unique.

**Document 2 : Construction d'une matrice des distances :** 

Afin de pouvoir comparer de manière plus précise les séquences entre 2 molécules, nous utilisons une **"matrice des distances"**. Il s'agit d'un tableau à double entrée où chaque espèce ou molécule est placée en colonne et en ligne.

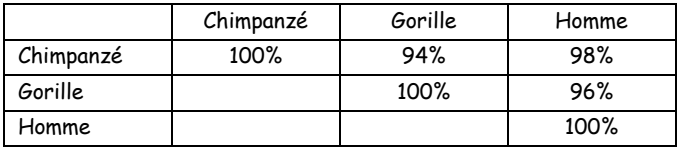

Au croisement des colonnes et des lignes de deux espèces ou molécules différentes est indiquée une **valeur numérique** qui représente **les différences ou les ressemblances** entre les deux séquences concernées (le plus souvent en pourcentage).

*Les titres des colonnes et des lignes sont donc exactement les mêmes. Seule la moitié du tableau est à remplir sinon les valeurs numériques sont en double.*

## **Document 4 : Principe d'un arbre phylogénétique :**

## L'arbre phylogénétique montre **la succession d'apparition des groupes d'organismes vivants ou des molécules au cours du temps.**

Il présente les liens de parenté entre les organismes ou les molécules. Il montre qui est proche de qui, et non pas qui descend de qui. Il<br>permet d'identifier les **homologies** permet d'identifier les **homologies (=ressemblances)**.

Deux espèces qui présentent une même nouveauté évolutive l'ont héritée d'un **ancêtre commun** chez qui l'innovation est apparue.

Pour deux espèces données, possédant une même protéine (protéine homologue), **plus le nombre de différences dans la séquence est important, plus le nombre de mutations du gène codant cette protéine est important**, plus l'ancêtre commun aux deux espèces **est éloigné** dans le temps.

Aussi, **plus l'ancêtre commun est récent** et **plus la parenté est grande.**

Pour représenter un arbre phylogénétique, on utilise des **branches** et des **nœuds**. Les **nœuds** représentent les **ancêtres communs** (ancêtres hypothétiques et définis par l'ensemble des états dérivés de caractères partagés par les espèces qui sont postérieures). Les **branches** représentent **les liens évolutifs** qui relient les nœuds et aboutissent à des **espèces ou molécules connues**.

**Document 3 : Origine des familles multigéniques : formation de nouveaux gènes par duplication et transposition :**

Les scientifiques considèrent **qu'une similitude supérieure à 20 %** entre deux molécules ne peut être due au hasard et indique une **origine commune pour ces molécules dites homologues**. Plus les séquences sont semblables et plus les molécules sont apparentées c'est-à-dire qu'elles dérivent d'une **séquence ancestrale commune récente**.

Ceci signifie que les gênes qui codent pour ces molécules sont apparentés donc ils dérivent d'un « **gène ancestral** » commun. En effet, un gène peut être accidentellement **copié (duplication**) et se retrouver présent dans le génome en deux exemplaires, sur un même chromosome ou non

## (**transposition**)**.**

Par la suite, des **mutations** ponctuelles se produisent et rendent différents les copies initialement identiques. Plus la duplication d'un gène est ancienne et plus les deux gènes qui en résultent sont différents. Ces gènes peuvent permettre la production de protéines remplissant des fonctions identiques et des fonctions différentes. De tels gènes forment **une famille multigénique**.

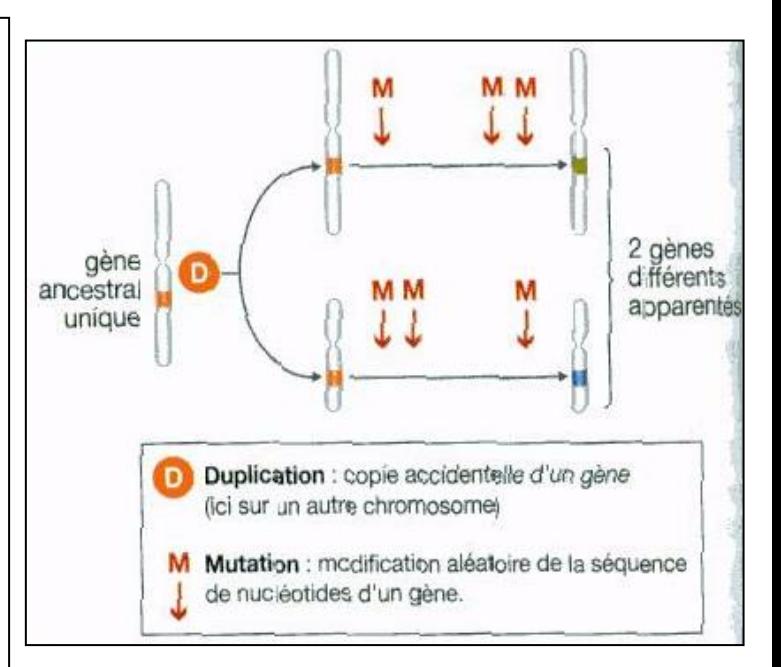

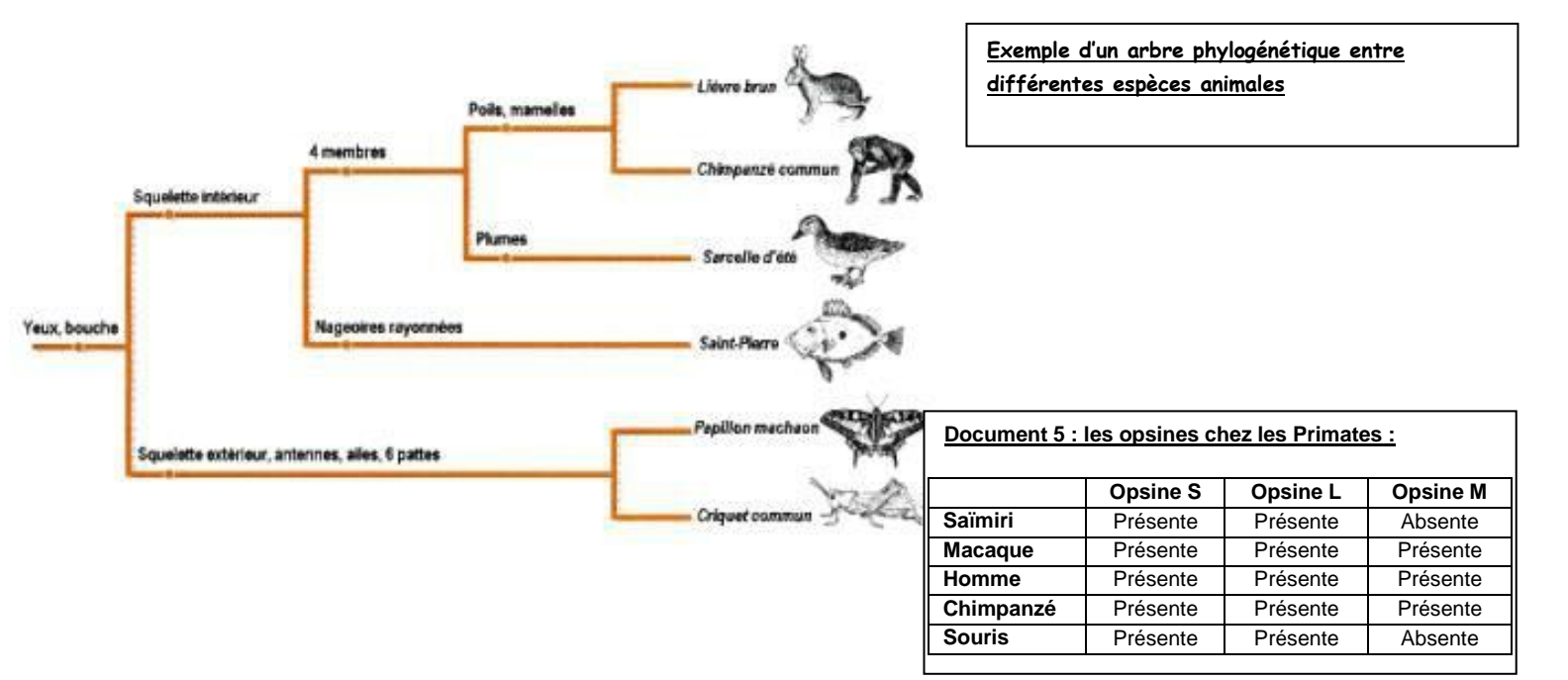